#### Performance benchmarks & Tools **Geometry**

Gabriele Cosmo *Geant4 Review*  $CERN$ *16-20 April 2007*

## **Outline**

- Evolution of performance from  $5.2$ .p02 to  $8.2$ .p01
	- Pure tracking geometrical tests
	- Benchmarks with field
- $\triangleright$  Considerations following questions from reviewers

- Geometry tools and usability
	- Tools for building and setup geometry models
	- Tools for debugging geometries
	- Interfaces to CAD and external applications

## 'Pure tracking' benchmark

- Honeycomb calorimeter
	- – Basic benchmark application used since early days
		- Calorimeter setup from CERN School of Computing 1995
		- Consisting of two modules, a matrix of 26 by 50 tubes each

–Tracking 'geantinos' along predefined directions

| Geant <sub>4</sub> version | User time $(s)$ | System time (s) | Ratio |  |
|----------------------------|-----------------|-----------------|-------|--|
| 5.2.p02                    | 2.570           | 0.000           | 0.84  |  |
| $6.2$ .p02                 | 3.050           | 0.100           | 1.00  |  |
| $7.0$ .p $01$              | 3.000           | 0.000           | 0.98  |  |
| $7.1$ .p01                 | 3.060           | 0.010           | 1.00  |  |
| 8.0.p01                    | 3.070           | 0.020           | 1.00  |  |
| 8.1.p02                    | 3.020           | 0.020           | 0.99  |  |
| 8.2.p01                    | 3.140           | 0.010           | 1.03  |  |

#### 'Pure tracking' benchmark - 2

- $(1)$  G4Navigator becomes a base class in 6.0
	- –– Good portion of key methods become virtual
	- ¾ To accommodate Tgeo/VMC interface
- $(2)$  LocateGlobalPointAndSetup() method in G4Navigator becomes virtual
	- ¾ To accommodate Tgeo/VMC interface
- $\rightarrow$  Total CPU penalty from 5.2.p02 to 8.2.p01 for pure tracking sums up to  $\sim 20\%$

## Benchmarks with field

#### • BaBar tracker

- Geant4 *NTST* benchmark
- Consists of simulating the BaBar silicon tracker and 40 layers drift chamber, in a 1.5 T constant magnetic field
- Only transportation, no physics. 100 B-Bbar events simulated

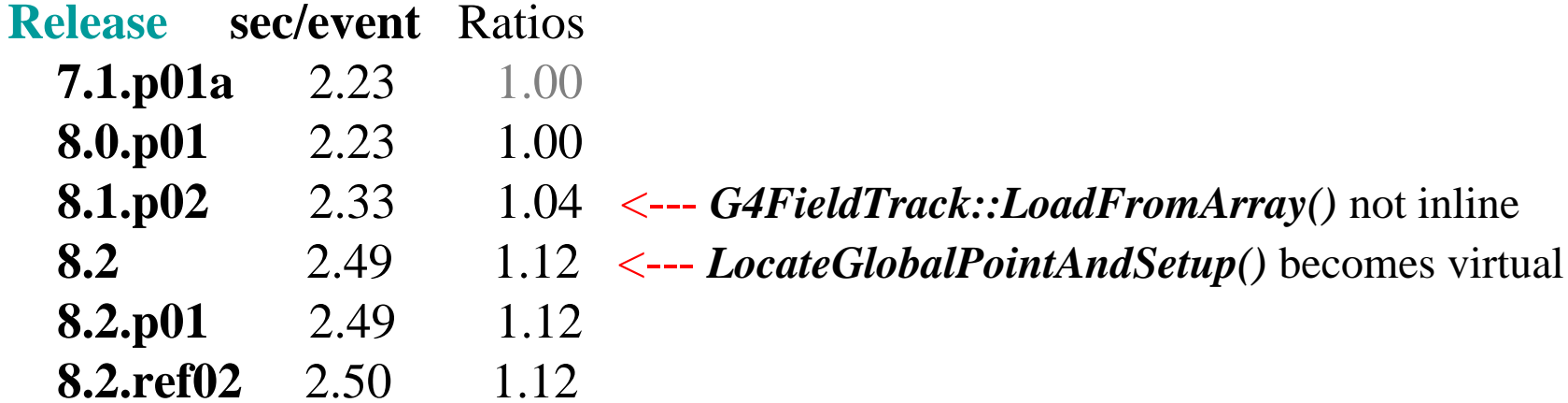

The number of steps and calls to fields are almost the same in all cases

#### Benchmarks with field - 2

- BaBar tracker using QGSP\_EMV physics list
	- Same benchmark test as in the previous slide, but this time with the QGSP\_EMV Physics List. 100 B-Bbar events simulated

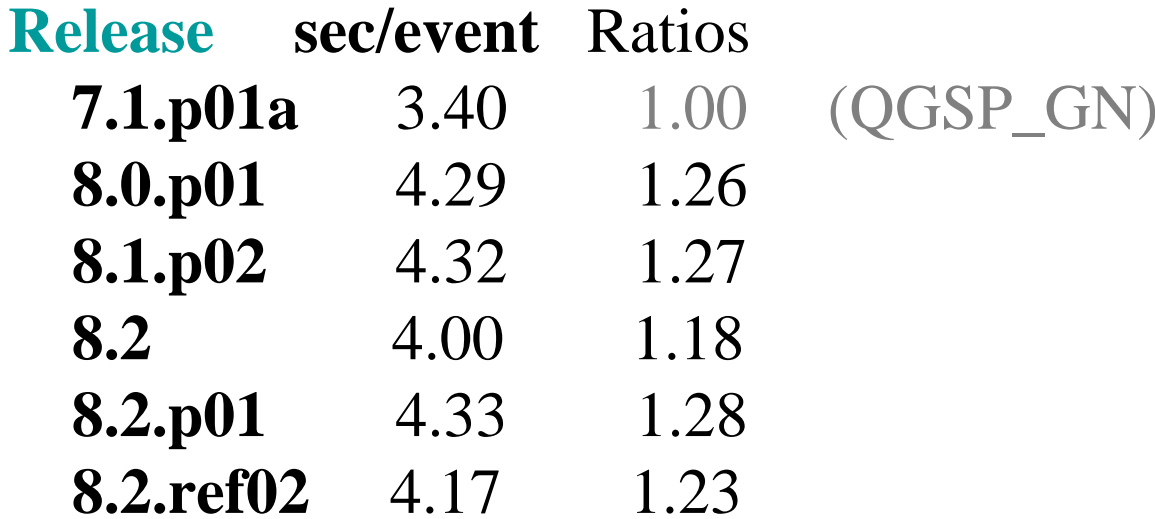

¾ *Variations mainly due to tuning and adding safety checks to Urban Multiple Scattering model*

## Considerations

- 1. The Geant4 geometry modeler provides since long time constructs and tools for tuning optimal navigation tracking and transportation in field within Geant4
	- Volume assemblies, replicas, parameterised volumes, regions
	- Geometry optimisation options
	- Parameters for field tuning and different stepper algorithms
	- $\blacktriangleright$  *Automatically generated/converted geometries/setups will inevitably introduce a penalty, depending on the complexity*
- 2. By default Geant4 runs in "verbose" mode
	- To allow for proper debugging and information
	- 5-15% CPU improvement (depending on application) can be achieved in transportation/navigation in "no-verbose" mode

## Considerations - 2

- Recent CPU comparisons made in ALICE with Tgeo/VMC reveal
	- Comparable results for pure-tracking benchmarks on different geometry setups and with or without physics
		- without considering points  $(1)$  and  $(2)$
	- A penalty in performance induced when L3 field is activated on TPC (5K Hijing particles at 0.5-999 GeV)
		- Particular setup, where low-energy particles are forced to perform small steps
		- First investigations indicating a "conservative" estimation of the geometrical 'safety' in Geant4 when field activated
		- Will review the estimation of isotropic 'safety'
		- May require proper tuning of the field for such use case
		- Further aspects under investigation

## Tools for building geometries

- Ability to replicate, divide and parameterise volumes to be placed
	- Especially useful for optimising memory consumption on complex geometries
	- Implementation of setups parameterised by material material
- $\bullet$  Ability to assemble volumes in patterns and replicate them
	- Available since release 3.2 in 2001
	- Especially useful for describing areas of detector which may be subject to misalignments
		- Unique transformation which can be changed at run time
- $\bullet$ Ability to reflect volume hierarchies
- ●Ability to handle geometries which change in time
- $\bullet$  Ability to customise production (cuts) by geometrical region
	- CPU performance optimisation
- $\bullet$  Ability to customise local fields per volume (parameters and stepper algorithms)
	- CPU performance & precision optimisation

# Tools for building geometries - 2

- GGE (Graphical Geometry Editor)
	- GUI tool for relatively simple geometries
	- Ability to generate source code for geometry description
- Handling of 'parallel' geometries (since 8.2)
	- Setup of geometries and navigation tuning for fast parameterisations
	- Possibility to apply geometrical importance biasing for charged and notcharged particles
	- Setup of scoring/tallies in generic positions within the tracking geometry
- Other tools (since  $8.0/8.1$ ):
	- Ability to compute geometrical volume of a generic shape
		- Ability to estimate the 'mass' of a detector (hierarchy if volumes)
	- Ability to compute the surface area of a generic shape

# Tools for debugging geometries

- Ability to detect overlaps
	- Once geometry constructed
		- Run-time overlap checks, tuneable in resolution and level of deepness in the geometry tree (since release 4.0)
		- Graphical tool (DAVID) for analysing and highlight overlaps based on postscript output of geometrical model (since 1.0)
		- Since 8.1, possibility to verify overlaps for each placed volume in the tree (against daughter and mother volumes)
	- While constructing the geometry (since 8.1/8.2)
		- Checks for each volume being placed or parameterised
			- Being extended to suppor<sup>t</sup> all available solids and also cases of 'encapsulation' of volumes
			- Now automatically activated during navigation in case of "stuck" tracks for the suspected volumes

# Tools for debugging geometries - 2

- Running G4Navigator in 'check-mode'
	- Introduced in release 6.1
	- Flag which can be activated at run-time (in 'verbose' mode, the default)
	- Forces additional checks on correctness and accuracy of solids res ponse
	- Allows for identifying potential problems in the geometry model

## Interface to external applications

- Possibility to import/export geometry models cross applications
	- –- Through GDML and related tools
		- ¾ Allows for import/export of models from/to Root/Tgeo
	- –- Through direct object persistency with Root/IO
- Possibility to import geometry models from CAD systems
	- Translation of geometrical shapes to approximated tessellated shapes through existing tools (e.g. STViewer)
	- –- Import translated geometries through GDML
		- Tessellated shapes imported as G4TessellatedSolid
	- Allows to import also complex geometry models and shapes
	- To be considered for integration of complex shapes otherwise difficult to code-------

## Planned developments for 2007 in **Geometry**

- Tunable geometrical tolerance *(1)*
- Parallel navigation & transportation as default *(1)*
- Re-factoring and revision of biasing/scoring processes *(1)*
- New G4ExtrudedSolid specific shape *(1)*
- ●Integration of *Geant4e*, error-propagation module - *(1)/(2)*
- $\bullet$  Full application tuning  $\&$  benchmark suite for field  $\bullet$ *(1)/(2)*
- Optimised navigation for voxelised phantom geometries *(2)*
- **•** New G4Paraboloid specific shape  $-(2)/(*)$
- *(1) - Major release 9.0 end of June 2007*
- *(2) - Minor release 9.1 in December 2007*
- *(\*) - If manpower will be assigned: summer student project* 14

# Manpower - Geant4 Geometry WG

- John Apostolakis, CERN 10%
- Pedro Arce Dubois, CIEMAT 10%
- Makoto Asai, SLAC 10%
- Gabriele Cosmo, CERN 25%
- Vladimir Grichine, CERN 10%
- Alex Howard, CERN 25%
- Ivana Hrivnacova, IPN Orsay 5%
- Tatiana Nikitina, CERN 80%
- Total (including development and support): 1.75 FTE
	- ¾ *Considering the effort and amount of requests, it is a concern !* <sup>15</sup>